#### УПРАВЛЕНИЕ ОБРАЗОВАНИЯ

МО «Администрации муниципального образования «Нестеровский муниципальный округ Калининградской области» Муниципальное автономное учреждение Замковская средняя общеобразовательная школа

Рассмотрено: на заседании педагогического совета Протокол № 7 от «29» июня 2023г.

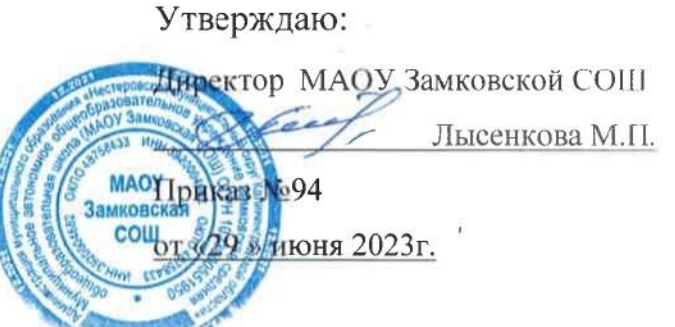

Дополнительная общеобразовательная общеразвивающая программа технической направленности **«3Д моделирование»**

> Возраст обучающихся **11 - 13 лет** Срок реализации программы **9 месяцев** Автор: учитель технологии **Бурлаков Евгений Васильевич**

п. Ясная поляна 2023 год

ДОКУМЕНТ ПОДПИСАН ЭЛЕКТРОННОЙ ПОДПИСЬЮ

Сертификат: a6f47e67eb5b57eea6b39301622fd594 Действителен: с 14.12.2022 10:46:00 по 08.03.2024 10:46:00 Подписант: Лысенкова Марина Павловна Дата подписания: 26-10-2023 18:01:43

#### **Описание предмета, дисциплины которому посвящена программа**

Дополнительная общеобразовательная общеразвивающая программа «3Д моделирование» имеет техническую направленность и ориентирована на обучающихся, проявляющих интересы и склонности в области информатики, математики, физики, моделирования. Освоение данного направления позволяет решить проблемы, связанные с недостаточным уровнем развития абстрактного мышления, существенным преобладанием образно - визуального восприятия над другими способами получения информации. Деятельность по моделированию способствует воспитанию активности школьников в познавательной деятельности, развитию высших психических функций (повышению внимания, развитию памяти и логического мышления), аккуратности, самостоятельности в учебном процессе.

Поддержка и развитие детского технического творчества соответствуют актуальным и перспективным потребностям личности и стратегическим национальным приоритетам Российской Федерации.

Программа «3Д моделирование» разработана с учётом современных требований к программам дополнительного образования на основании следующих нормативных документов: Федерального закона «Об образовании в Российской Федерации» от 29.12.2012 №273-ФЗ, Приказа Министерства просвещения РФ от 09.11.2018 г. № 196 «Об утверждении порядка организации и осуществления образовательной деятельности по дополнительным общеобразовательным программам», Концепции развития дополнительного образования детей в Российской Федерации до 2020 года, Постановления Главного государственного санитарного врача Российской Федерации от28.09.2020 № 28 «Об утверждении СанПиН 2.4.3648-20 «Санитарно эпидемиологические требования к организациям воспитания и обучения, отдыха и оздоровления детей и молодежи».

Мировая и отечественная экономика входят в новый технологический уровень, который требует иного качества подготовки инженеров. В то же время нехватка инженерных кадров в настоящее время в России является серьезным ограничением для развития страны.

Решающее значение в работе инженера - конструктора или проектировщика имеет способность к пространственному воображению. Пространственное воображение необходимо для чтения чертежей, когда из плоских проекций требуется вообразить пространственное тело со всеми особенностями его устройства и формы. Как и любая способность, пространственное воображение может быть улучшено человеком при помощи практических занятий. Как показывает практика, не все люди могут развить пространственное воображение до необходимой конструктору степени, поэтому освоение 3D-моделирования в основной средней школе призвано способствовать приобретению соответствующих навыков. Суть 3D моделирования в том, что проектировщик разрабатывает геометрическую модель в ее естественном наглядном виде, а построение чертежа объекта

выполняется на завершающем этапе, в значительной степени в автоматическом режиме, предусмотренном графическими редакторами современных пакетов.

#### **Раскрытие ведущих идей, на которых базируется программа**

**Ведущей теоретической идей** программы является включение обучающихся в активную творческую деятельность на основе системно-деятельностного и личностно - ориентированного подходов в обучении. Любой технический объект, чтобы пользовался спросом, должен быть не только надежным, но и эстетически - привлекательным.

## **Описание ключевых понятий, которыми оперирует автор программы Ключевые понятия:**

**Модели́рование** — исследование объектов познания на их моделях; построение и изучение моделей реально существующих объектов, процессов или явлений с целью получения объяснений этих явлений, а также для предсказания явлений, интересующих исследователя. (Википедия)

**Трёхмерная графика** (3D Graphics) — раздел компьютерной графики, совокупности приёмов и инструментов (как программных, так и аппаратных), предназначенных для изображения объёмных объектов. (Википедия)

**3D-принтер** — это периферийное устройство, использующее метод послойного создания физического объекта по цифровой

**3D-модели**. В зарубежной литературе данный тип устройств также именуют фабберами, а процесс трехмерной печати — быстрым прототипированием.

**3D ручка** – это инструмент, способный рисовать в воздухе. На сегодняшний день различают два вида ручек: холодные и горячие. Первые печатают быстро затвердевающими смолами – фото полимерами. «Горячие» ручки используют различные полимерные сплавы в форме катушек с пластиковой нитью.

### **Направленность программы:** техническая

# **Уровень освоения программы: Базовый**

**Актуальность образовательной программы** заключается в том, что для подготовки детей к жизни в современном информационном обществе в первую очередь необходимо развивать логическое мышление, способность к анализу (вычленению структуры объекта, выявлению взаимосвязей и принципов организации). Умение для любой предметной области выделить систему понятий, представить их в виде совокупности значимых признаков, описать алгоритмы типичных действий улучшает ориентацию человека в этой предметной области и свидетельствует о его развитом логическом мышлении.

Курс 3D моделирования в школе вносит значимый вклад в формирование информационного компонента, выработка которых является одним из приоритетов общего образования. Более того, технология и информатика как учебные предметы, на которых целенаправленно формируются умения и навыки работы с информацией, могут быть одними из ведущих предметов, служащих приобретению учащимися информационного компонента.

**Педагогическая целесообразность** заключается в том, что данная программа позволяет выявить заинтересованных обучающихся, проявивших

интерес к знаниям, оказать им помощь в формировании устойчивого интереса к построению моделей с помощью 3D - принтера.

Знания, полученные в процессе обучения, найдут свое применение в последующем освоении предметов в старших классах, а также в повседневной жизни.

# **Практическая значимость**

Трёхмерная графика активно применяется для создания изображений на плоскости экрана или листа печатной продукции в науке и промышленности, архитектурной визуализации в современных системах медицинской визуализации. Самое широкое применение — во многих 2 современных компьютерных играх, а также как элемент кинематографа, телевидения, печатной продукции. 3D моделирование применяется в тендерах и при презентациях проектов. Оно позволяет человеку увидеть объекты в том виде, какими они являются в действительности. Это значит, что такого рода программы дают возможность сэкономить огромное количество средств и времени, поскольку для презентации, например, больших проектов, необходимо приложение, соответственно, огромных усилий.

**Принципы отбора содержания** (образовательный процесс построен с учетом уникальности и неповторимости каждого ребенка и направлен на максимальное развитие его способностей):

- принцип единства развития, обучения и воспитания;
- принцип систематичности и последовательности;
- принцип доступности;
- принцип наглядности;
- принцип взаимодействия и сотрудничества;
- принцип комплексного подхода.

# **Отличительные особенности программы**

Представляемая программа имеет существенный ряд отличий от существующих аналогичных программ. Программа предполагает не только обучение моделированию или освоению ПО «Tinkercad», а именно использованию этих знаний как инструмента при решении задач различной сложности. Изучение программ САПР и черчения позволит решать более сложные инженерные задачи и применять полученные знания в других объединениях отдела техники («Авиамоделирование», «Робототехника») или в различных областях деятельности обучающегося.

**Цель программы –** формирование и развитие у обучающихся интеллектуальных и практических компетенций в области создания пространственных моделей.

#### **Задачи:**

# **Обучающие:**

- Ознакомить учащихся с программами «Tinkercad», «Autodesk 123D Design»

- Освоить процесс изготовления деталей на 3D-принтере

- научить способам создания трехмерных моделей и сборочных единиц машинными методами

#### **Развивающие:**

- развить творческое мышление, логическое и пространственное мышление, статических, динамических пространственных представлений;

- формировать умение выполнять чертежи ручным и машинным способами, в усвоении правил чтения чертежей;

- формировать элементарные конструкторские умения преобразовывать форму предметов в соответствии с предъявляемыми требованиями;

#### **Воспитательные:**

- направить интерес на познание мира с помощью компьютерных технологий.
- формировать критическое и творческое мышления учащихся, умение увидеть, сформулировать и решить проблему.
- формировать устойчивый интерес учащихся к техническому творчеству.
- формировать общую информационную культуры у учащихся.
- Формировать зоны личных научных и творческих интересов учащихся.

## **Психолого-педагогические характеристики обучающихся, участвующих в реализации образовательной программы**.

# **Адресат программы**

Дополнительная общеобразовательная общеразвивающая программа предназначена для детей в возрасте 11 - 13 лет.

Набор детей в объединение – свободный.

#### **Особенности организации образовательного процесса**

Особенности организации образовательного процесса.

Программа объединения предусматривает индивидуальные, групповые, фронтальные формы работы с детьми. Состав групп 10-15 человек.

#### **Объем и срок освоения программы**

Срок реализации программы **9 месяцев**.

На полное освоение программы требуется **72** часа.

#### **Форма обучения** - очная.

#### **Режим занятий, периодичность и продолжительность занятий**

Количество часов в год: **72 часа**.

Количество часов в неделю: **2 часа**.

Продолжительность занятий: **2 часа**.

Занятия проводятся по **2 часа 1 раз** в неделю.

#### Перерыв между занятиями **10 минут**

# **Основные методы обучения**

Познавательный (восприятие, осмысление и запоминание учащимися нового материала с привлечением наблюдения готовых примеров, моделирования, изучения иллюстраций, восприятия, анализа и обобщения демонстрируемых материалов).

Метод проектов (при усвоении и творческом применении навыков и умений в процессе разработки собственных моделей).

Систематизирующий (беседа по теме, составление систематизирующих таблиц, графиков, схем и т.д.).

Контрольный метод (при выявлении качества усвоения знаний, навыков и умений и их коррекция в процессе выполнения практических заданий).

Групповая работа.

## **Принципы отбора содержания**

Основу реализации программы составляют ведущие педагогические принципы:

Принцип целенаправленности.

Принцип увлекательности и творчества.

Принцип гражданственности.

Принцип научности.

Принцип связи теории с практикой.

Принцип систематичности и последовательности.

Принцип доступности знаний.

Принцип прочности.

Принцип соответствия обучения возрастным и индивидуальным особенностям.

Принцип личностно - ориентированного подхода.

Принцип сознательности и активности.

Принцип наглядности.

Принцип воспитывающего и развивающего обучения.

#### **Формы организации учебных занятий:**

проектная деятельность самостоятельная работа;

работа в парах, в группах;

творческие работы;

индивидуальная и групповая исследовательская работа;

знакомство с научно - популярной литературой.

Формы контроля:

практические работы;

мини-проекты.

#### **Планируемые результаты**

В результате освоения программы, обучающиеся будут:

#### **Знать:**

Основные понятия трехмерного моделирования;

Основные инструменты и операции работы в Tinkercad и 123D Design;

Основные принципы создания сборных конструкций;

Принципы создания трехмерных моделей по чертежу;

Основные принципы 3D-печати.

#### **Уметь:**

Создавать детали, сборки, модели объектов;

Создавать и сохранять трехмерные модели;

Читать чертежи и по ним воспроизводить модели;

Подготавливать трехмерные модели к печати на 3D-принтере;

# **Механизм оценивания образовательных результатов**

1. Входной контроль.

2. Текущий контроль уровня усвоения материала осуществляется по результатам выполнения обучающимися практических заданий на каждом уроке, проведение мини-выставок.

3. Итоговый контроль. В конце курса каждый обучающийся выполняет индивидуальный проект в качестве зачетной работы. На последнем занятии проводится защита проектов, на которой обучающиеся представляют свои работы и обсуждают их.

# **Формы подведения итогов реализации программы** Зашита проектов.

# **Организационно-педагогические условия реализации образовательной программы.**

Реализация программы строится на принципах: «от простого к сложному» (усложнение идёт «расширяющейся спиралью»), доступности материала, развивающего обучения. На первых занятиях используется метод репродуктивного обучения – это все виды объяснительно-иллюстративных методов (объяснение, демонстрация наглядных пособий).

- Основное внимание на занятиях уделяется формированию умений пользоваться программой «Tinkercad» изучить основы векторной графики, конвертирование форматов; ознакомиться с программой «Autodesk 123D design» (сетка и твердое тело, STL формат), изучить 3D принтер; научиться создавать авторские модели.
- $\bullet$
- Курс рассчитан на индивидуальную работу каждого обучающегося.
- Первая половина курса рассчитана на обучение 3d программе и выполнению задания предложенного учителем.
- Вторая половина курса предусматривает индивидуальную работу в программе tinkercad и печать объекта на 3d – принтере.
- $\bullet$
- Состав группы постоянный, занятия групповые, с ярко выраженным индивидуальным подходом.
- Для выполнения творческих работ используется технология проектов

# **Материально – техническое обеспечение**

# *Материально-техническое обеспечение:*

- компьютерный кабинет с 15 персональными компьютерами;
- операционная система не ниже Windows 7.0; необходимое прикладное программное обеспечение; проектор;
- интерактивная доска; выход в Интернет.
- 3D принтер
- 3Д ручки 15 штук
- Пластик PLA, ABS;

Мультимедийный проектор с экраном

# **Организационно-педагогические условия реализации программы**

# *Организационно-методическое обеспечение:*

 Наличие специальной методической литературы по информационным технологиям, педагогике, психологии.

 Возможность повышения профессионального мастерства: участие в методических объединениях, семинарах, конкурсах; прохождение курсов.

 Разработка собственных методических пособий, дидактичекого и раздаточного материала.

Обобщение и распространение собственного опыта работы.

# **Материалы, инструменты, приспособления**

Различного вида бумага.

Карандаши, линейки.

Ручки, ножницы.

Фломастеры.

#### **Кадровое обеспечение**

Реализация программы обеспечивается педагогическими кадрами, имеющими высшее образование соответствующее направленности дополнительной общеобразовательной программы.

# **Уровневая дифференциация образовательной программы**

Для фиксации полученных результатов на каждого ребенка используются *критериальные карты и карточка учета результатов обучения по дополнительной программе*. В ней отмечается динамика результатов конкретного ребенка.

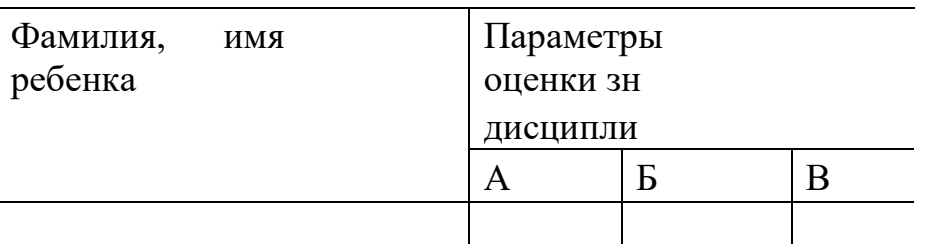

А – Обучающийся овладел основными понятиями 3-D моделирования (теоретические ЗУН).Б –

Обучающийся овладел навыками самостоятельной работы .

(Практическая творческая деятельность учащихся).

В – Обучающийся обладает такими

качествами, как работоспособность, саморазвитие. (Особенности личностной сферы).

Г – В процессе обучения обучающийся проявил особое желание к

дальнейшей реализациипроектов. (Познавательная сфера).

Д – Обучающийся проявил способность работать в коллективе. (Нравственная сфера,социальные отношения).

После изучения основ 3Д-моделирования используются система разноуровневых заданий Критерии выбора заданий для разных уровней:

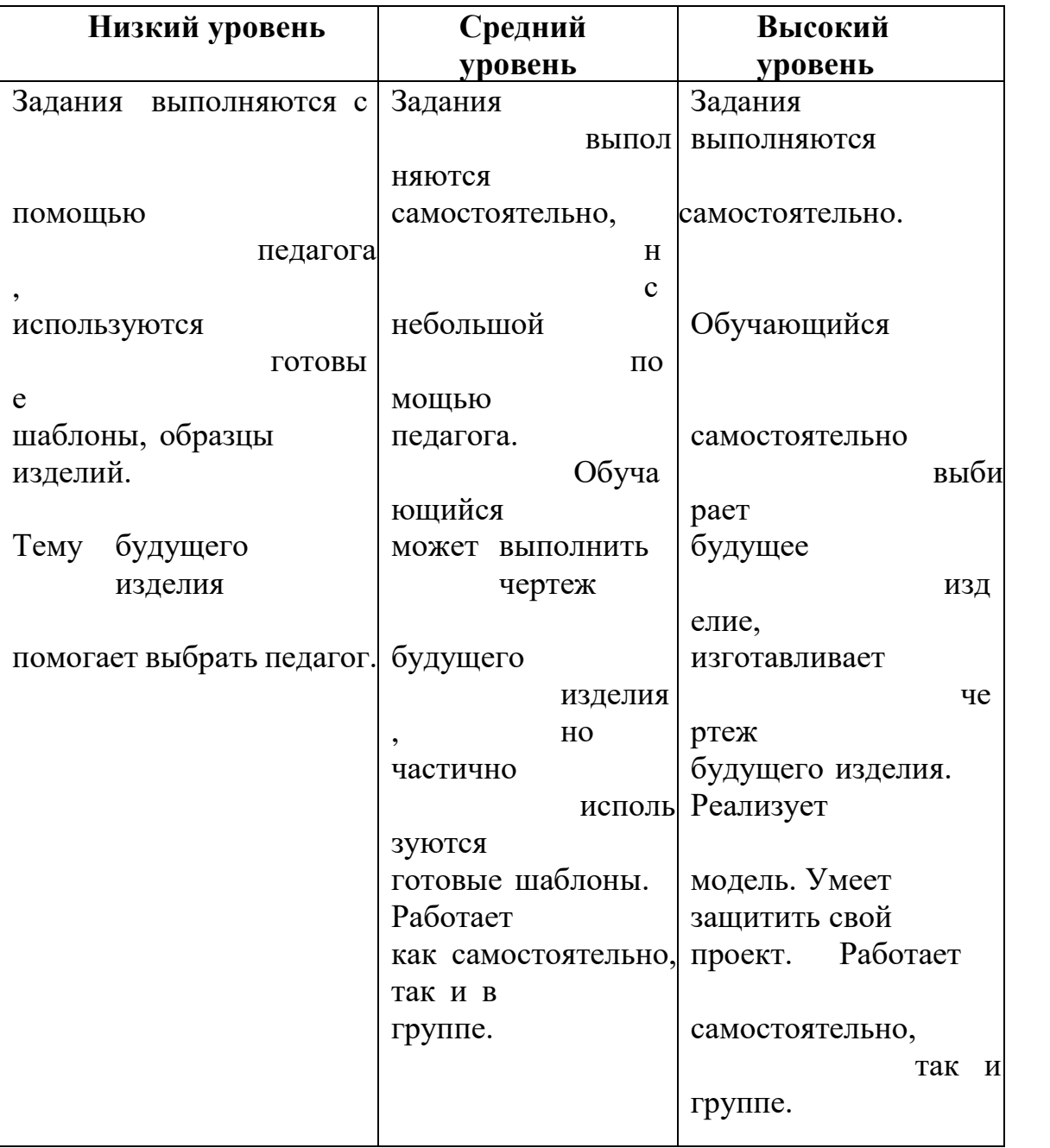

# СОДЕРЖАНИЕ ПРОГРАММЫ

1 год обучения (72 часа, 2 часа в неделю)

# **1.1 Введение**

**Теория:** Охрана труда, правила поведения в компьютерном классе. Понятия моделирования и конструирования. Знакомство с этапами выполнения проекта.

**Практика:** Выполнение модели кубика из бумаги. Опрос по охране труда

# **1. Понятия моделирования и конструирования**

# **2.1. Моделирование и конструирование. Плоскость**

**Теория:** Определение моделирования и конструирования. Плоскость. Геометрическиепримитивы. Координатная плоскость.

**Практика:** Построение плоских фигур по координатам.

# **2.2. Объемные фигуры**

**Теория:** Объемные фигуры. Развертка куба.

**Практика:** Изготовление объемной фигуры по развертке.

# **2.3. Трехмерные координаты**

**Теория:** Трехмерные координаты. Построение объемных фигур по координатам. Размеры.

**Практика**: Построение замка с помощью объемных фигур на плоскости.

# **2. Среды Autodesk: Tinkercad и 123D Design**

# **3.1. Autodesk Tinkercad**

**Теория:** Регистрация в on-line web-сервисе Tinkercad. Вход в сервис, знакомство с навигацией иосновными инструментами.

**Практика:** Выполнение обучающих уроков – практических заданий.

# **3.2. Моделирование в Tinkercad**

**Теория**: Моделирование в Tinkercad: копирование, комбинирование объектов, группирование, создание объектов по размерам и выстраивание объектов с использованием размеров, параллельность и симметрия, использование дополнительных плоскостей, создание объектов отверстий, сложных профилей путем группирования и вычитания объектов. Создание объектов по размеру и выстраивание объектов с использованием размеров, параллельность и симметрия. Интерфейс программы 123D Design. Группа инструментов Transform, Primitives. Инструмент Extrude.

**Практика:** Моделирование элементов замка. Вытягивание фигур, как стандартных форм, так и созданных с помощью инструментов Polyline, Spline.

**3.3. Практика**: Выполнение упражнений на группирование, копирование и объединение примитивов, использование материала, цвета.

### **3. 3D-печать**

# **4.1. Презентация технологии 3D-печати**

**Теория:** Презентация технологии 3D-печати. Виды 3D-принтеров. Материал для печати.

**Практика:** Виды принтеров (просмотр характеристик в Интернете –

сравнительный анализ,настройка, заправка, извлечение пластика).

#### **4.2. Подготовка проектов к 3D-печати**

**Теория:** Подготовка проектов к 3D-печати. Сохранение модели в формате \*.stl. Этапы создания брелока в 123D Design. Подготовка задания для печати в 123D Design. Корректировка и

доработка модели.

**Практика:** Подготовка и редактирование проекта в программе Netfabb. Моделирование,подготовка модели к печати, печать на 3D-принтере

**4.3. Практика:** Творческий проект: 3D-печать творческого проекта: от настройки до печати.

#### **4. 3D-редактор Autodesk 123D Design**

**5.1. Интерфейс 123D Design. Инструмент Snap Теория:** Интерфейс 123D Design (повторение).

**Практика:** Выполнение упражнений с использованием инструмента Snap.

# **5.2. Инструмент Revolve**

**Теория:** Инструмент Revolve, вытягивание относительно оси.

**Практика:** Выполнение упражнений на вытягивание относительно оси.

**5.3. Инструмент Sweep**

**Теория:** Инструмент Sweep. Протягивание плоских фигур вдоль траектории.

**Практика:** Выполнение упражнений с использованием инструмента Sweep.

**5.4. Инструменты выравнивания объектов Теория:** Инструменты выравнивания объектов.

**Практика:** Выполнение упражнений с использованием выравнивания объектов и группыинструментов Pattern.

**5.5. Инструменты группы Combine Теория:** Инструменты группы Combine**.**

**Практика:** Выполнение упражнений с использованием инструментов группы Combine**.**

**5.6. Инструмент Loft+Shell - обработка кромок Теория:** Инструмент Loft+Shell - обработка кромок.

**Практика:** Выполнение упражнений на соединение фигур.

**5.7. Инструменты Split Face и Split Solid Теория:** Инструменты Split Face и Split Solid**.**

**Практика:** Выполнение упражнений с использованием разрезания деталей.

**5.8. Выполнение модели по чертежу**

**Практика:** Выполнение трехмерной модели по двумерному чертежу.

# **5.9. Выполнение собственной 3D-модели**

**Практика:** Выполнение собственной 3D-модели c помощью изученных инструментов.

**5.10. 3D-печать**

**Практика:** 3D-печать творческого проекта (подготовка к печати,

настройки, контрольпроцесса).

# **5.11. Творческий проект от идеи до 3D-печати**

**Практика:** Творческий проект**:** 3D-печать творческого проекта (самостоятельные настройки,выбор параметров, контроль процесса).

#### **5. Подготовка к конкурсам. Подведение итогов**

**6.1. Положения конкурсов различного уровня. Анализ конкурсных заданий Теория:** Разбор Положений конкурсов различного уровня, конкурсных заданий.**Практика:** Выполнение конкурсных заданий.

### **6.2. Подготовка и участие в конкурсах и соревнованиях**

**Практика:** Подготовка и участие в конкурсах и соревнованиях.

# **6.3. Итоговое занятие Теория:** Подведение итогов.

**Практика:** Просмотр и разбор конкурсных заданий

# УЧЕБНЫЙ ПЛАН

год обучения

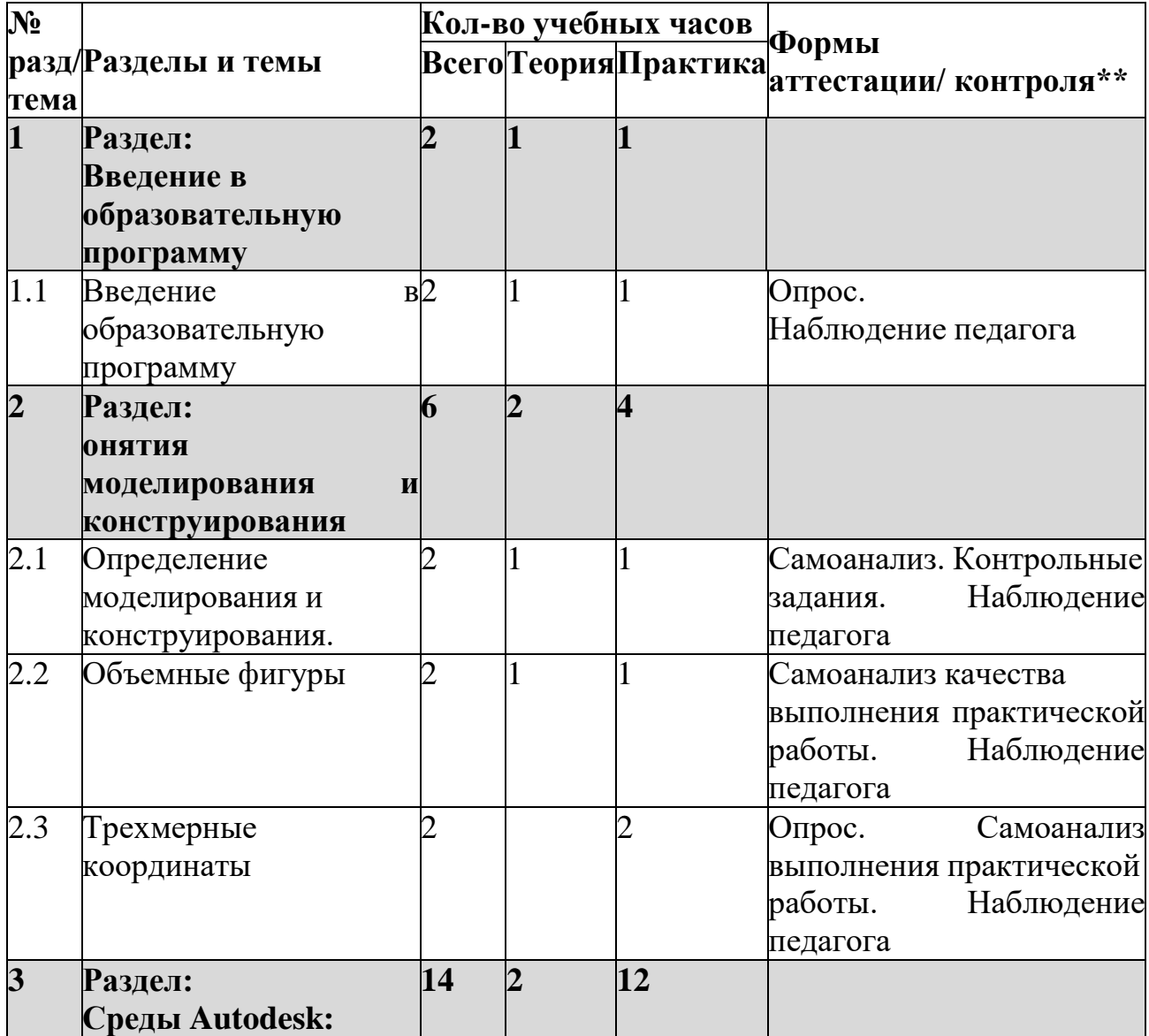

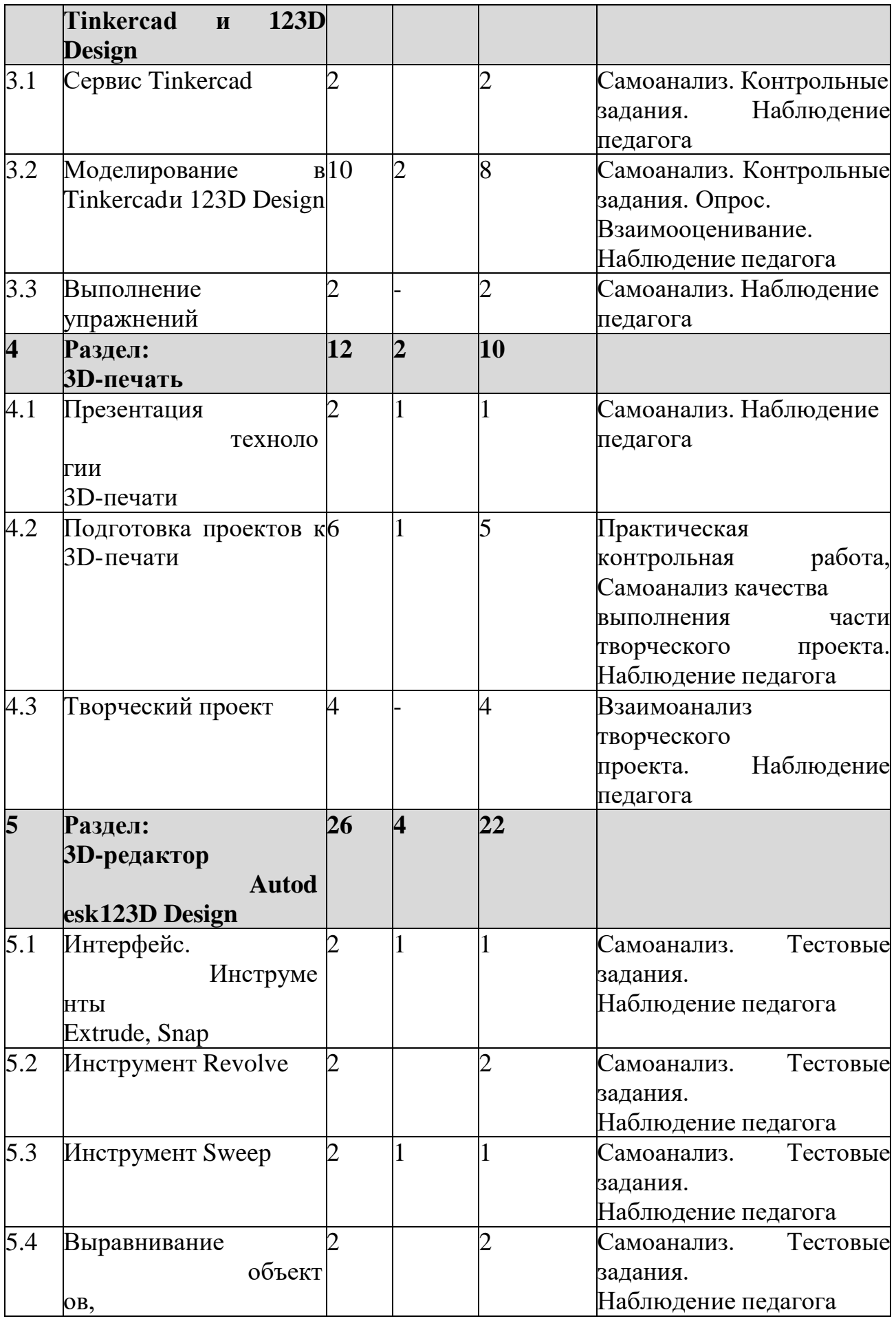

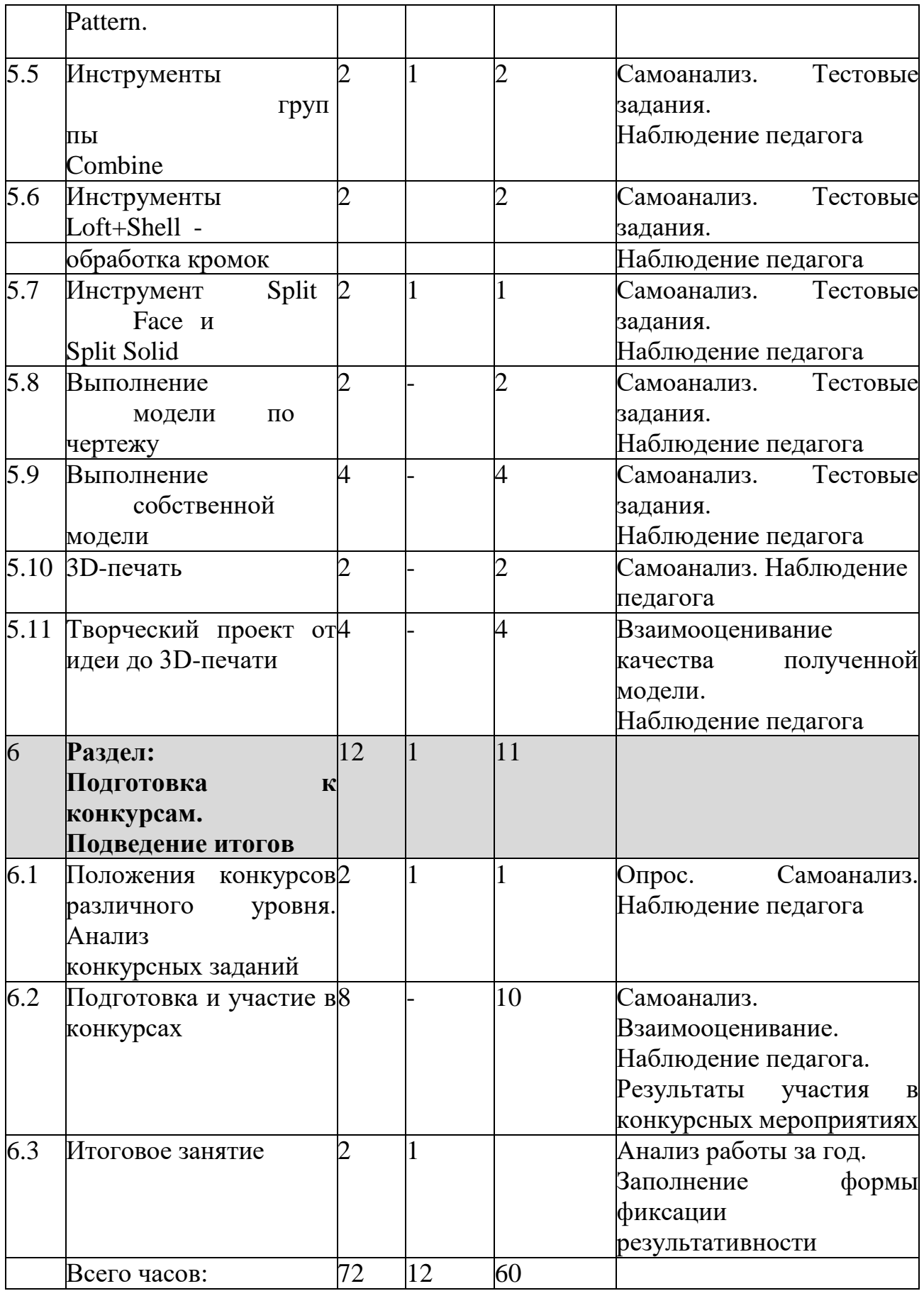

# **Календарный учебный график**

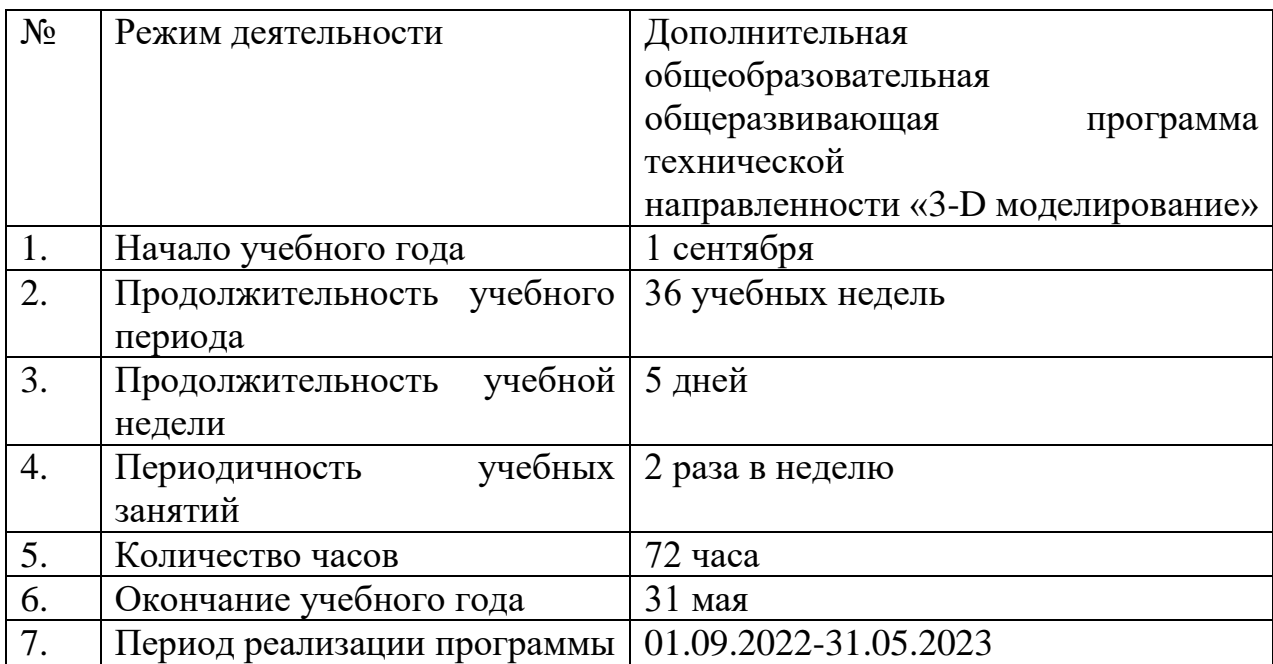

# **СОДЕРЖАНИЕ ОБУЧЕНИЯ**

# **МЕТОДИЧЕСКОЕ И МАТЕРИАЛЬНО-ТЕХНИЧЕСКОЕ ОБЕСПЕЧЕНИЕ ДОПОЛНИТЕЛЬНОЙ** ОБЩЕОБРАЗОВАТЕЛЬНОЙ ПРОГРАММЫ

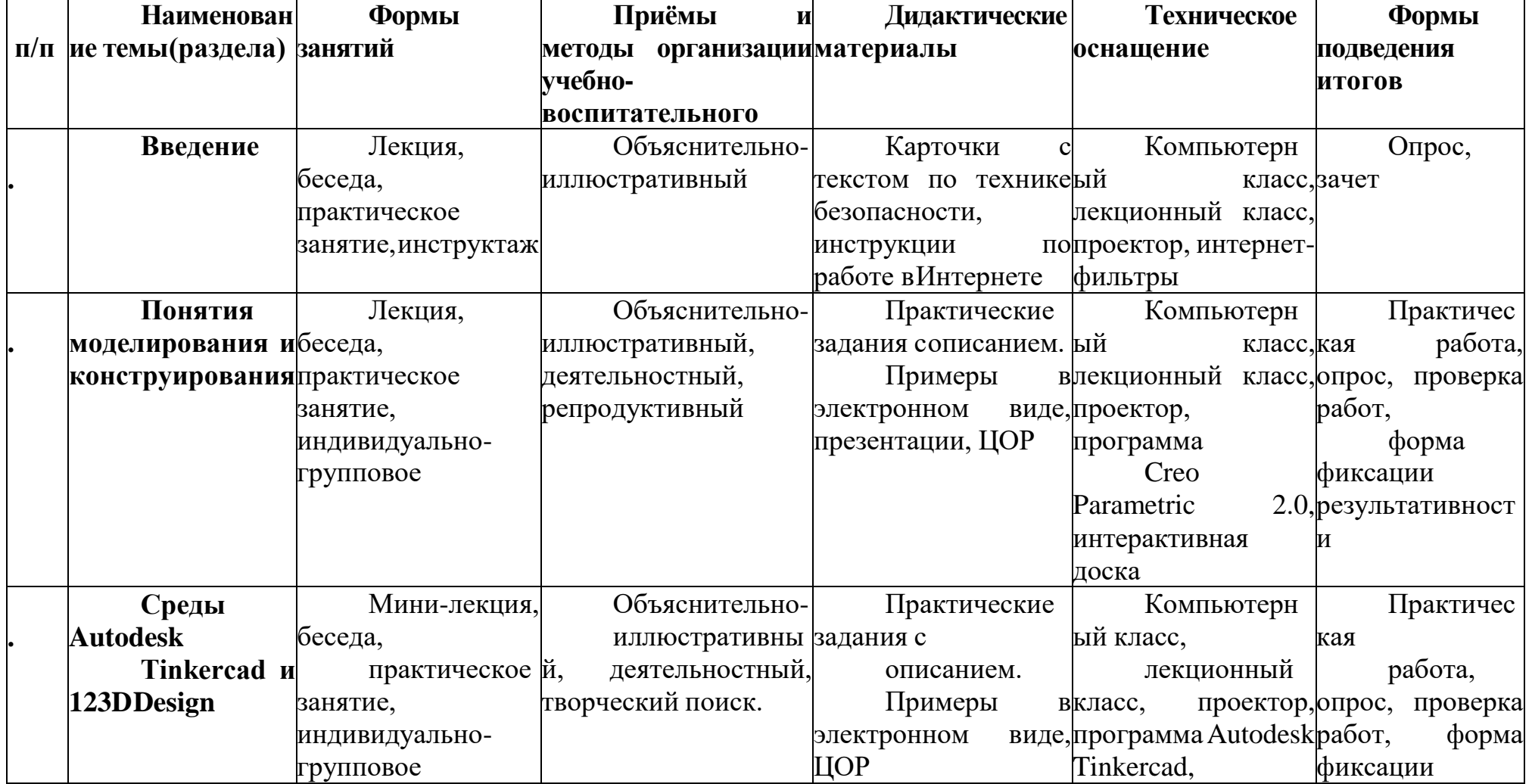

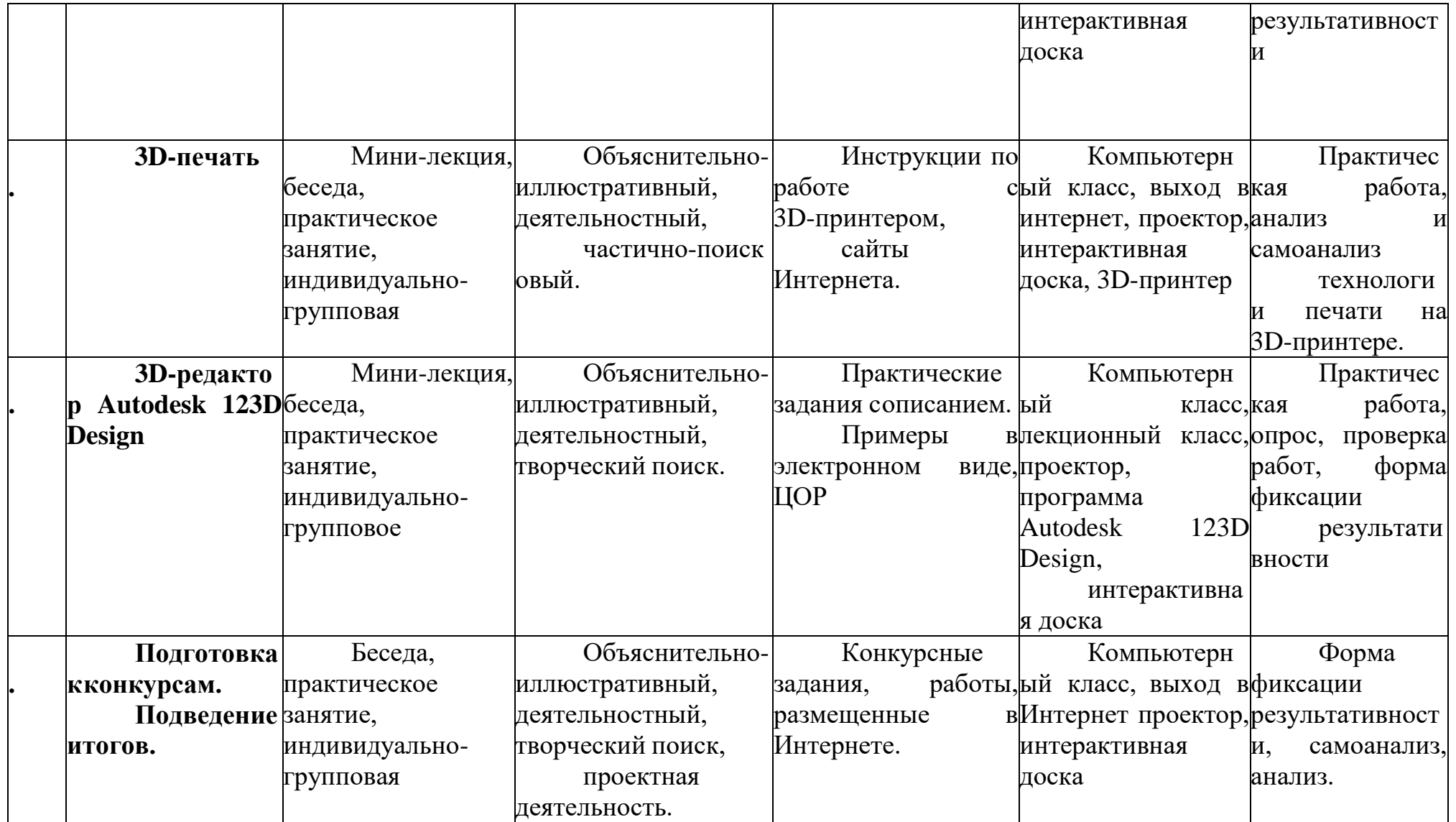

#### **Воспитательная работа**

Воспитательный компонент осуществляется по следующим направлениям организации воспитания и социализации обучающихся:

- 1) гражданско-патриотическое;
- 2) нравственное и духовное воспитание;
- 3) воспитание положительного отношения к труду и творчеству;
- 4) интеллектуальное воспитание;
- 5) здоровьесберегающее воспитание;
- 6) правовое воспитание и культура безопасности;
- 7) воспитание семейных ценностей;
- 8) формирование коммуникативной культуры;
- 9) экологическое воспитание.

Цель – формирование гармоничной личности с широким мировоззренческим кругозором, с серьезным багажом теоретических знаний и практических навыков.

Используемые формы воспитательной работы: викторина, экскурсии, игровые программы, диспуты.

Методы: беседа, мини-викторина, наблюдения, столкновения взглядов ипозиций, проектный, поисковый.

Планируемый результат: повышение мотивации к театральному искусству и личностному развитию; сформированность настойчивости в достижении цели, стремление к получению качественного законченного результата; умение работать в команде; сформированность нравственного, познавательного и коммуникативного потенциалов личности.

# **КАЛЕНДАРНЫЙ ПЛАН ВОСПИТАТЕЛЬНОЙ РАБОТЫ**

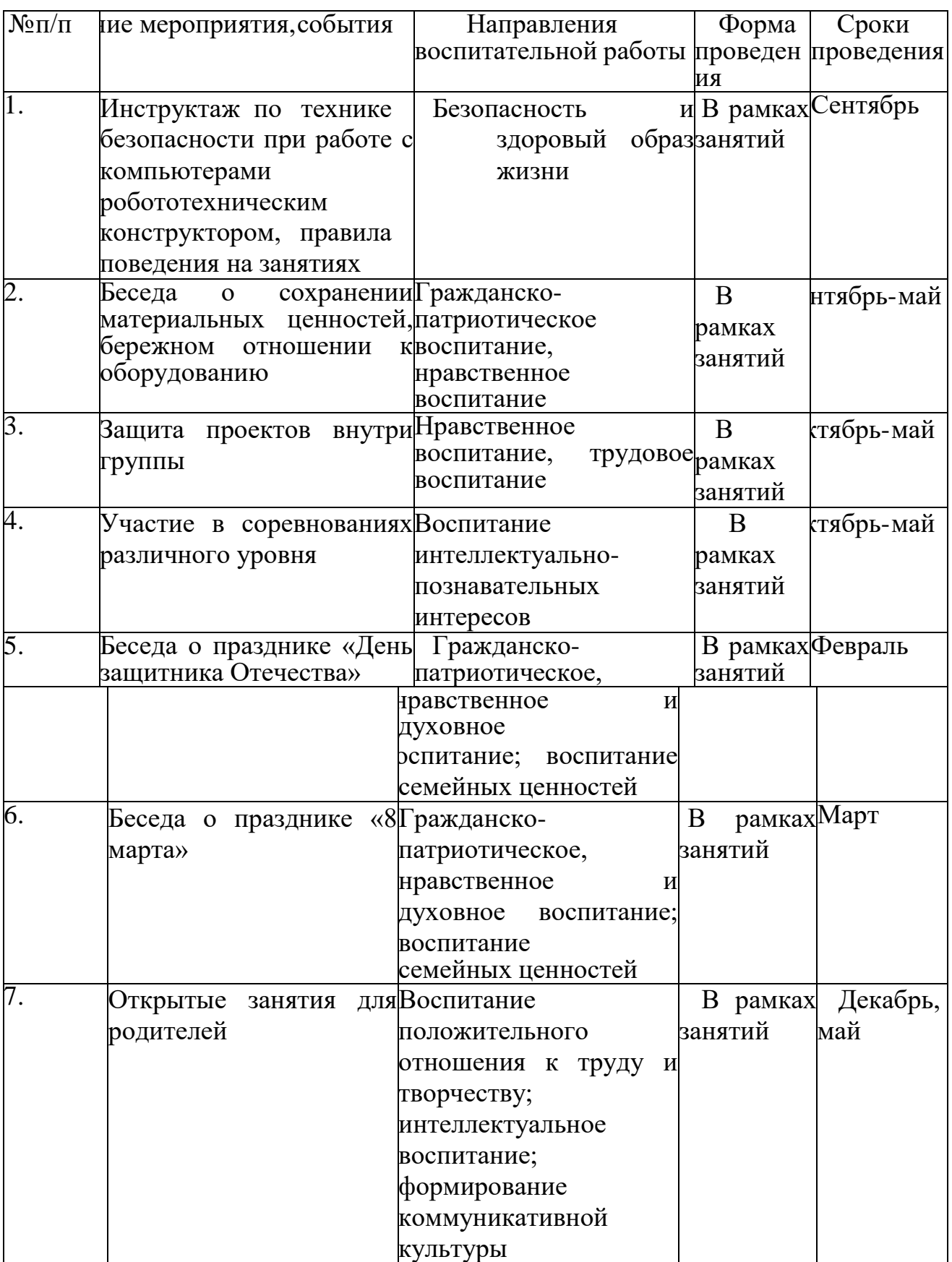

#### **Список литературы**

#### *Нормативные документы*

Конвенция о правах ребёнка.

Конституция Российской Федерации.

Федеральный закон Российской Федерации от 29.12.2012 г. №273-Ф3 «Об образовании в Российской Федерации».

Приказ Министерства просвещения Российской Федерации от 9.11.2018 г.  $\mathbb{N}_2$  196 «Об утверждении порядка организации и осуществления образовательной деятельности по дополнительным общеобразовательным программам».

Концепция развития дополнительного образования детей в Российской Федерации до 2020 года.

Постановление Главного государственного санитарного врача Российской Федерации от 04.07.2014 г. № 41 «Об утверждении СанПиН 2.4.4.3172-14 «Санитарно-

эпидемиологические требования к устройству, содержанию и организации режима работы образовательных организаций дополнительного образования детей».

#### *Основная литература*

Петров М.Н., Молочков В.П. / Компьютерная графика (+CD). – СПб: Питер, 2012 – 736 с.: ил.

# **И нт е р нет -р е сур с ы**

Григорьев, Д. В. Методический конструктор внеурочной деятельности школьников / Д. В. Григорьев, П. В. Степанов. – Режим доступа : http://www.tiuu.ru/content/pages/228.htm

#### [http://www.3dcenter.ru/\](http://www.3dcenter.ru/)

https://www.tinkercad.com/

#### **Литература для детей**

**г**

1.Технология. Индустриальные технологии: 5класс: учебник для учащихся общеобразовательных учреждений/ А.Т.Тищенко, В.Д.Симоненко.-М.:Винтана-Граф, 2012.-192с.: ил.

2.Журналы « Моделист –конструктор»

3. Шпаковский В.О. Для тех, кто любит мастерить.-М., 1990.

4.Федотов Г.Я. Дарите людям красоту. Из практики народных художественных ремесел. М., 1995.